# **como abrir um site de apostas**

- 1. como abrir um site de apostas
- 2. como abrir um site de apostas :jackpotcity cassino
- 3. como abrir um site de apostas :robô de aposta de futebol

### **como abrir um site de apostas**

#### Resumo:

**como abrir um site de apostas : Faça parte da ação em centrovet-al.com.br! Registre-se hoje e desfrute de um bônus especial para apostar nos seus esportes favoritos!**  contente:

### **como abrir um site de apostas**

Monaco e Monte Carlo são nomes que frequentemente são usados de forma intercambiável, mas eles se referem a locais diferentes. Monaco é, na verdade, um pequeno principado situado em como abrir um site de apostas Paris, França, sendo o segundo menor país do mundo em como abrir um site de apostas áreaaft. Monte Carlo, por outro lado, é uma região dentro de Monaco, conhecida pela Praça do Casino.

- Monaco: Um país localizado na costa sul da França.
- **Monte Carlo:**Uma das regiões em como abrir um site de apostas Monaco, incluindo o Casino Square.

#### **como abrir um site de apostas**

A Chevrolet interrompeu a produção do Monte Carlo em como abrir um site de apostas 2007, mas o Impala permaneceu em como abrir um site de apostas produção até o modelo de 2024, exceto em como abrir um site de apostas NASCAR, onde o Imola foi substituído pelo SS em como abrir um site de apostas 2013. Além disso, há planos para o Camaro da Chevrolet estar em como abrir um site de apostas NASCAR além de 2024.

**Modelo Produção Utilização em como abrir um site de apostas NASCAR** Monte Carlo Ate 2007 Não Impala 2008-2024 Até 2013 SS A partir de 2013 Camaro Programado para além de 2024

**"Monte Carlo é conhecido por seu glamour e estilo de vida luxuoso, enquanto Monaco é identificado por como abrir um site de apostas beleza natural, além de sediar o Grão-Prêmio de Fórmula 1 de Mônaco anualmente."**

#### [site de apostas lol](https://www.dimen.com.br/site-de-apostas-lol-2024-06-30-id-44220.pdf)

\*\*Eu, o Apostas Legais\*\*

Sou o Apostas Legais, um portal que ajuda os apostadores brasileiros a encontrarem as melhores casas de apostas esportivas e cassinos online. Com anos de experiência no mercado, sei o que é preciso para encontrar plataformas seguras e confiáveis.

\*\*O Desafio\*\*

O mercado de apostas online no Brasil está crescendo rapidamente, mas com isso também vem

uma enxurrada de sites falsos e golpes. Os apostadores precisam de uma maneira de distinguir os bons sites dos ruins.

\*\*A Solução\*\*

Criei o Apostas Legais para fornecer aos apostadores brasileiros informações confiáveis e atualizadas sobre as melhores casas de apostas esportivas e cassinos online. Minha equipe de especialistas analisa cada site quanto à segurança, confiabilidade, variedade de jogos e bônus. \*\*Os Resultados\*\*

Desde o meu lançamento, ajudei milhares de apostadores brasileiros a encontrar sites de apostas seguros e confiáveis. Recebi inúmeros depoimentos de clientes satisfeitos que agradecem por tê-los ajudado a evitar golpes e a encontrar os melhores sites de apostas. \*\*Recomendações e Cuidados\*\*

Ao escolher um site de apostas, é importante considerar os seguintes fatores:

\* \*\*Licença e Regulamentação:\*\* Certifique-se de que o site seja licenciado e regulamentado por uma autoridade respeitável.

\* \*\*Segurança:\*\* Verifique se o site usa criptografia SSL para proteger suas informações pessoais e financeiras.

\* \*\*Variedade de Jogos:\*\* Escolha um site que ofereça uma ampla variedade de jogos de apostas esportivas e cassino.

\* \*\*Bônus e Promoções:\*\* Esteja atento aos bônus e promoções oferecidos pelo site.

\* \*\*Suporte ao Cliente:\*\* Certifique-se de que o site oferece suporte ao cliente responsivo e útil. \*\*Conclusão\*\*

O mercado de apostas online no Brasil está em como abrir um site de apostas constante evolução. Ao me manter atualizado sobre as últimas tendências e regulamentações, posso continuar fornecendo aos apostadores brasileiros as informações mais confiáveis e atualizadas. Se você é um apostador brasileiro em como abrir um site de apostas busca de um site de apostas seguro e confiável, visite o Apostas Legais hoje.

# **como abrir um site de apostas :jackpotcity cassino**

há 3 dias·bet365 App · Betano App · Betfair App · 1xBet App · Rivalo App · F12 bet App · Betmotion App · KTO App.

Qual é o melhor app de apostas esportivas de 2024 do Brasil? · 1. Stake app · 2. Superbet app · 3. BC Game app · 4. KTO app · 5. Novibet app · 6.

Classificação4,6(56.277)·Gratuito·AndroidBetMines é um app de palpites de futebol com ferramentas e algoritmos que fazem a diferença. Baixe agora, junte-se a milhões de usuários e encontre ...

Classificação4,6(56.277)·Gratuito·Android

BetMines é um app de palpites de futebol com ferramentas e algoritmos que fazem a diferença. Baixe agora, junte-se a milhões de usuários e encontre ...

## **como abrir um site de apostas**

A Betfair é uma das maiores casas de apostas online do Brasil, oferecendo apostas esportivas em como abrir um site de apostas diversos esportes, como futebol, tênis, basquete, e muito mais. Com ofertas exclusivas e excelentes cotações, a Betfair se destaca no mercado de apostas desportivas brasileiro.

### **como abrir um site de apostas**

Para apostar na Betfair, basta se registrar em como abrir um site de apostas seu site e fazer um depósito. A Betfair oferece diversos métodos de depósito e saque, como boleto bancário, cartão de crédito, e Neteller, entre outros. Após fazer o depósito, você poderá escolher entre as diversas modalidades de apostas oferecidas, desde apostas simples até apostas combinadas, e apostar em como abrir um site de apostas seus esportes favoritos.

### **Vantagens da Betfair**

A Betfair oferece diversas vantagens para seus clientes, como:

- Excelentes cotações: A Betfair oferece cotações altas para as principais competições esportivas, aumentando suas chances de ganhar.
- Aposta ao vivo: Você pode apostar em como abrir um site de apostas eventos esportivos em como abrir um site de apostas tempo real, aumentando a emoção e a adrenalina do jogo.
- Cash Out: Você pode encerrar como abrir um site de apostas aposta antes do término do evento, minimizando seu risco e assegurando suas ganhancias.
- Bônus de boas-vindas: A Betfair oferece bônus de boas-vindas para seus novos clientes, aumentando suas chances de ganhar.

### **Apostas na Betfair Exchange**

La Betfair Exchange permite que os clientes apostem uns contra os outros, em como abrir um site de apostas vez de apostar com um agente de apostas tradicional. Ao combinar vários clientes, em como abrir um site de apostas vez de assumir o risco em como abrir um site de apostas si, o Exchange oferece a opção de "apostar contra", ou seja, apostar contra o acontecimento de um dado evento. Dessa forma, é possível obter melhores cotações e maior liquidez nos mercados.

### **Conclusão**

A Betfair é uma excelente opção para quem quer apostar em como abrir um site de apostas esportes. Com suas excelentes cotações, diversos métodos de depósito e saque, e a possibilidade de apostar em como abrir um site de apostas eventos ao vivo, a Betfair oferece tudo o que um apostador precisa. Além disso, a Betfair Exchange permite que os clientes obtam melhores cotações e maior liquidez nos mercados, aumentando suas chances de ganhar.

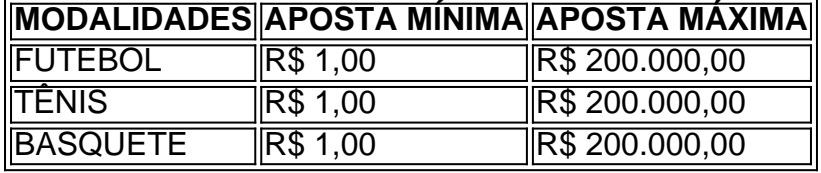

## **como abrir um site de apostas :robô de aposta de futebol**

Barcelona Hotel

A temporada terminou com uma vitória por 2-1 em

Sevilla Sevilha

Na Liga no domingo, Xavi Hernández se despediu agridoce após uma temporada sem troféus como abrir um site de apostas que terminou 10 pontos atrás do Real Madrid.

O último jogo de Xavi, que foi demitido na sexta-feira (26) deixa o Barça como abrir um site de apostas segundo lugar após uma campanha decepcionante pela qual perdeu a final da Supercopa espanhola para Real Madrid e foram nocauteados do Campeonato dos Campeões pelo Paris Saint Germain nos últimos oito.

"Não acho que o trabalho tenha sido apreciado bastante", disse Xavi. "Um duplo no ano passado [La Liga e Supercopa], este anos não fomos à tarefa por causa dos detalhes do jogo; deixo com alguns sentimentos mistos porque é positivo mesmo quando ainda na temporada passada nós ganhamos os títulos de campeão da Copa América (e eu penso estar nos trilhos certos)".

Barça assumiu a liderança aos 15 minutos através de Robert Lewandowski, que marcou desde o ponto mais próximo depois se aproximando da cruz do João Cancelo. Sevilla nivelou com greve Youssef En-Nesyri no minuto 31 e foi perto novamente mas não conseguiu bater Marc -André ter Stegen antes dos visitantes conseguiram um vencedor na hora por Fermín López ndia Frosinonas

A série foi relegada da Série 1 depois de perder por um a zero como abrir um site de apostas casa para o

Udinese,

e.

Empoli

Um vencedor de parada através M'Baye Niang prevaleceu por 2-1 contra a visita.

Romanos

No domingo. Udinese ameaçado de rebaixamento bateu Frosinone com um objetivo Keinan Davis tarde, selando o destino dos seus adversários " s como Empoli manteve seu status top-voo graças a Niang e os fãs derramam para cima no campo ao final

Frosinone terminou um ponto atrás de Empoli e juntou-se a Salernitana, Sassuolo como abrir um site de apostas deixar para baixo na Serie B. Os campeões:

Internazionale

, empatado 2-2 a

Verona

no seu último jogo graças a um duplo Marko Arnautóvic.

Jogadores e fãs de Empoli comemoram após o gol tardio do M'baye Niang.

{img}: Gabriele Menis/EPA

Napoli Nápoles

perderam suas chances de participar como abrir um site de apostas competições europeias na próxima temporada, quando foram mantidos para um empate 0-0 casa por

Lecce

Os campeões da última temporada terminaram como abrir um site de apostas 10o lugar com 53 pontos, nível nono colocado

Torino

, que foram derrotados por 3-0 em

Atalanta .

Apesar da como abrir um site de apostas perda, Torino pode agora ainda ganhar um lugar no playoff Europa Conference League se Fiorentina oitavo colocado que tem uma partida na mão vencer a Liga Conferência de Europe. Os vencedores do Atalanta Champions league garantiram pelo menos quarto posto depois Gianluca Scamacca e Ademola Lookman estavam todos como abrir um site de apostas jogo!

**Galatasaray** 

24o título turco com vitória por 3-1 em

Konyasporo

, terminando a temporada três pontos acima Fenerbahce.

skip promoção newsletter passado

Inscreva-se para:

Futebol Diário

Comece suas noites com a visão do Guardião sobre o mundo futebolístico.

Aviso de Privacidade:

As newsletters podem conter informações sobre instituições de caridade, anúncios on-line e conteúdo financiado por terceiros. Para mais informação consulte a nossa Política De Privacidade Utilizamos o Google reCaptcha para proteger nosso site; se aplica também à política do serviço ao cliente da empresa:

após a promoção da newsletter;

Mauro Icardi marcou duas vezes e Berkan Kutlu adicionou um terço na vitória de Galatasaray

como abrir um site de apostas Konya, acendendo celebrações entre seus fãs. Os dois clubes Istambul estavam cabeça-e ombros acima das outras equipes Superlig este termo com o Galatasaray terminando a 102 pontos; Fenerbahce , que destroçaram Istambulsporo 6-0, como abrir um site de apostas 99. Terceiro colocado **Trabzonsporo** 67 pontos após uma vitória como abrir um site de apostas casa por 4-2 contra o Ankaragucu . Clube Brugge completou um surto tardio para o título belga como uma atração sem objetivo como abrir um site de apostas casa aos vizinhos. Cercle Brugge O sexto campeonato foi garantido nas últimas nove temporadas. O sorteio permitiu que o Club Brugge terminasse um ponto à frente de União Saint-Gilloise e quatro à frente de Anderlecht O Club Brugge terminou com 50 pontos na Union aos 49, depois de vencer por 2-0 fora em Genk Anderlecht perdeu por 3-1 fora nos campeões da temporada passada, Royal Antuérpia e terminou como abrir um site de apostas 46. Author: centrovet-al.com.br

Subject: como abrir um site de apostas

Keywords: como abrir um site de apostas

Update: 2024/6/30 22:38:37